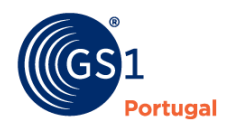

A Linguagem Global dos Negócios

# **Guia de primeiros passos no Mercado**

O primeiro passo para posicionar a sua empresa no mercado com eficiência é aderir à GS1 Portugal.

O segundo passo é começar a utilizar standards globais para identificar, capturar e partilhar informação sobre os ativos (produtos, serviços, entre outros) que vão circular na cadeia de abastecimento.

**Passo a passo, vai garantir que os seus produtos estão bem identificados… e que a sua empresa é reconhecida no mercado.**

## **Uma identificação única e inequívoca… à escala global**

Atribuindo *Global Trade Item Numbers* (GTINs) aos ativos que pretende colocar a circular no mercado. Usar a identificação certa é fundamental para o sucesso de qualquer processo de transação com os seus parceiros comerciais.

### **Construção de base de dados**

A base de dados é o repositório de toda a informação sobre os ativos que irá partilhar com os parceiros comerciais. Na base de dados pode, inclusive, relacionar referências internas com os GTINs que atribuiu a cada um dos ativos no passo 1. **2**

# **Produção e impressão do código de barras**

A criação e gestão dos códigos de barras que irá aplicar, por exemplo, no rótulo dos produtos pode ser feita por si no [Registo Nacional de Códigos.](https://gs1-website.azurewebsites.net/gestao-de-codigos-de-produto-registo-nacional-de-codigos/) **3**

Para a impressão, poderá contactar uma gráfica (garanta que a gráfica tem acesso ao nosso [Manual de Impressão\)](http://gs1-website.azurewebsites.net/wp-content/uploads/2016/03/GS1Codigos_Barras_Normas_Impressao.pdf) ou contatar um Prestador Serviços para a aquisição de equipamentos de impressão de códigos de barras GS1.

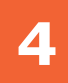

**1**

#### **Informar clientes/fornecedores**

Através da partilha / carregamento das bases de dados com a informação sobre os seus produtos. Neste passo, temos ao seu dispor um repositório de dadosmestre de produtos que mereceu a confiança e o reconhecimento de várias insígnias do Retalho nacional – a [plataforma SYNC PT](https://gs1-website.azurewebsites.net/sincronizacao-de-dados-sync-pt/) -, assim como um serviço de garantia da qualidade da informação que vai ser partilhada – o [560 Validata.](https://gs1-website.azurewebsites.net/qualidade-dos-dados-560-validata/)

### **Marcar/identificar os ativos**

Depois deste passo, a sua empresa está pronta para cumprir os requisitos dos seus clientes e os seus produtos prontos para circular no mercado. **5**

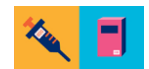

O.

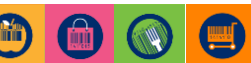

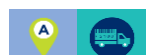

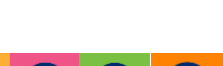